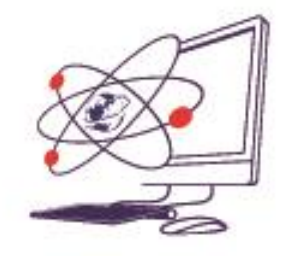

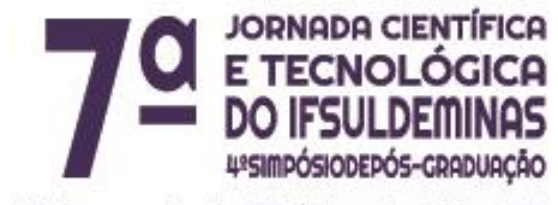

12 de novembro de 2015 | Poços de Caldas - MG

# **EXPERIÊNCIA COM ALUNOS DO PIP**

**\_\_\_\_\_\_\_\_\_\_\_\_\_\_\_\_\_\_\_\_\_\_\_\_\_\_\_\_\_\_\_\_\_\_\_\_\_\_\_\_\_\_\_\_\_\_\_\_\_\_\_\_\_\_\_\_\_\_\_\_\_\_\_**

# **Lilian F. PINTO; Creliane de P. GONÇALVES; Maria A. M. OLIVEIRA; Marcela C. ROCHA.**

#### **RESUMO**

O presente artigo tende a apresentar a experiência dos alunos do curso de Licenciatura em Computação do Instituto Federal de Educação, Ciência e Tecnologia do Sul de Minas Gerais - Campus Machado (IFSULDEMINAS) pertencentes como bolsista do Programa Institucional de Bolsa de Iniciação à Docência (PIBID), oferecido pela Coordenação de Aperfeiçoamento de Pessoal de Nível Superior (CAPES). Aplicamos aulas de reforço com conteúdos básicos de matemática com os alunos pertencente ao Programa de Intervenção Pedagógica (PIP).

#### **INTRODUÇÃO**

Uns dos grandes desafios na educação escolar é forma de ensino a ser encontrada dentro das escolas. Segundo a Secretaria de Educação de Minas Gerais (SEE-MG, 2013) é necessário buscar novas soluções e garantir o direito de sucesso dos alunos no processo de aprendizagem para a formação do cidadão a sua realidade.

O licenciandos em Computação do Instituto Federal de Educação, Ciência e Tecnologia do Sul de Minas Gerais (IFSULDEMINAS) - Campus Machado atuam nas escolas publicas estatuais da cidade de Machado como

<sup>1.</sup> Instituto Federal de Educação, Ciência e Tecnologia do Sul de Minas Gerais – Campus Machado. Machado /MG. E-mail: lilian\_floriano@yahoo.com

<sup>2.</sup> Instituto Federal de Educação, Ciência e Tecnologia do Sul de Minas Gerais – Campus Machado. Machado /MG. E-mail: crelianegoncalves@outlook.com

<sup>3.</sup> Instituto Federal de Educação, Ciência e Tecnologia do Sul de Minas Gerais – Campus Machado. Machado /MG. E-mail: mariaaparecidamoraes47@gmail.com

<sup>4.</sup> Instituto Federal de Educação, Ciência e Tecnologia do Sul de Minas Gerais – Campus Machado. Machado /MG. E-mail: marcela.rocha@ifsuldeminas.edu.br

bolsistas do Programa Institucional de Bolsa de Iniciação à Docência (PIBID). O PIBID é um programa oferecido pela Coordenação de Aperfeiçoamento de Pessoal de Nível Superior (CAPES) que objetiva *fomentar a iniciação à docência, contribuindo para o aperfeiçoamento da formação de docentes em nível superior e para a melhoria da qualidade da educação básica pública brasileira* (BRASIL, 2013). No IFSULDEMINAS, são seis subprojetos participantes do projeto institucional (cada um referente a uma das licenciaturas do IFSULDEMINAS), a saber: Três subprojetos Biologia nos Câmpus Inconfidentes, Machado e Muzambinho, subprojeto Computação no Câmpus Machado, subprojeto Educação Física no Câmpus Muzambinho e subprojeto Matemática no Câmpus Inconfidentes.

Devido ao fato de Computação não ser disciplina obrigatória nas escolas estatuais em Minas Gerais, os bolsistas do subprojeto Computação atuam inserindo as tecnologias digitais de informação e comunicação (TDIC) no ensino de Matemática.

Como bolsistas do PIBID atuante na Escola Estatual Iracema Rodrigues situada em Machado – MG, tivemos a oportunidade de trabalhar com alunos do Programa de Intervenção Pedagógica (PIP),que é um programa desenvolvido pelo Governo de Minas Gerais em 2004, que tem como objetivo oferecer apoio pedagógico e garantir melhor aprendizagem ao aluno e melhorar o rendimento da escola. (SEE-MG, 2013).

O programa foi criado em 2004 em escolas de Minas Gerais do ensino fundamental do 1ª ao 5ª ano nas disciplinas de Matemática, Português e Ciência. No entanto em 2008 tornou-se Programa de Intervenção Pedagógica / Alfabetização no tempo Certo-PIP/ATC, com o lema "*toda criança lendo e escrevendo até os oito anos de idade"* SEE/MG(2013 ,p6). E em 2011 o programa se estendeu para os anos finais do ensino Fundamental 6ª ao 9ª ano.

O processo de inclusão dos alunos no PIP é através de provas, realizadas pelos professores e supervisores como diagnostico. Através desta avaliação diagnostica são verificadas os dificuldades apresentadas pelos alunos e recomendada a sua inserção no programa.

### **MATERIAL E MÉTODOS**

Com trabalhos na disciplina de Matemática, podemos observar a dificuldade dos alunos com cálculos básicos, Segundo Vilas Boas (2014, p. 15) *a matemática é uma matéria de difícil compreensão, trazendo um preconceito continuo pelos alunos*. Muitos destes logo quando aplicados exercícios simples ficam travados, olhando desanimados. A matemática é algo abstrato, de difícil intepretação para alguns.

De acordo com D' Ambrosio (1989 p. 1) *o aluno quando a resolução dos exercícios não consegue perceber sua utilidade na vida real, resolvem sem se questionar e compreender o porquê*. È interessante que o aluno se pergunte e sabia o surgimento de formulas e contas.

Durante as aulas realizadas pelos bolsistas do PIBID com os alunos do PIP, foi feito um trabalho de reforço para fortalecer a base matemática visando a construção dos conceitos matemáticos de uma forma mais praticas abordando situação do cotidiano dos próprios alunos.

Realizamos atividades com duas turmas dos 6ª anos, em torno de 12 alunos pertencentes ao PIP participaram dos trabalhos, onde levamos os alunos para salas disponíveis, somente para eles e assim passo a passo fomos esclarecendo suas duvidas e sanando suas dificuldades com relação a base de matemática, de uma maneira que foi possível acompanhar o desenvolvimento de cada aluno. O conteúdo no qual trabalhamos foram os princípios da matemática em suas operações básicas (multiplicações, potência e raiz).

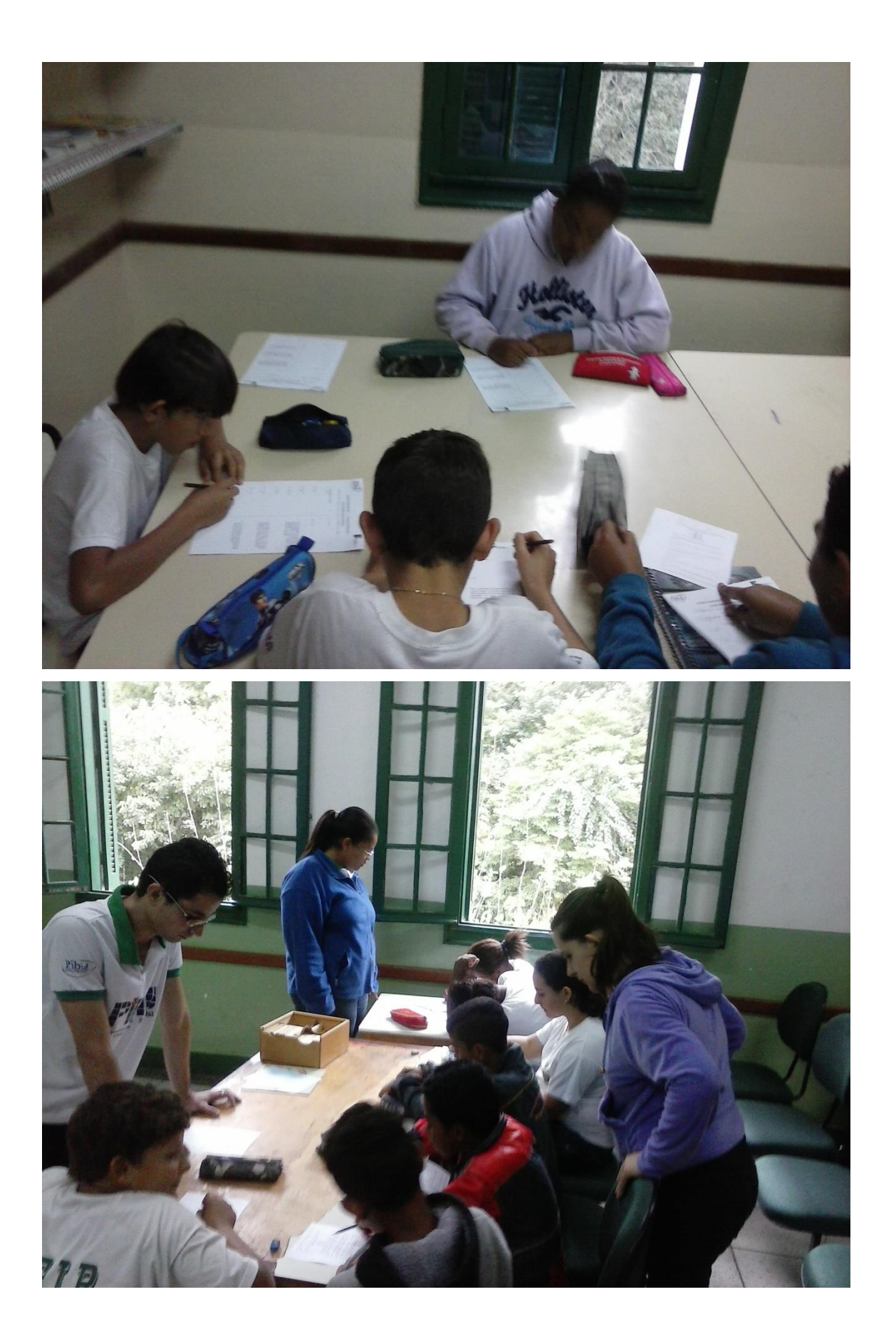

# **RESULTADOS E DISCUSSÃO**

Após os trabalhos realizados pelos bolsistas do PIBID foi aplicada uma avaliação de todo conteúdo, onde foi possível observar uma grande melhora no desempenho dos alunos. Porem, com alguns as dificuldades persistiram, em função da falta de concentração e falta de persistência em âmbito extraescolar.

# **CONCLUSÕES**

Durante os trabalhos podemos observar o interesse existente nos alunos com relação a matemática, o que nos estimulou a empenhamos cada vez mais no construção da matemática. Apesar de nem todos terem alcançados suas metas, cada conceito entendido, cada exercícios resolvido, cada sorriso no rosto e cada olhar de contentamento. Era motivo de grande satisfação para nós futuros docentes.

# **REFERÊNCIAS**

BRASIL, Coordenação de Aperfeiçoamento de Pessoal de Nível Superior - Capes, em: Disponível em: [https://www.capes.gov.br/images/stories/download/legislacao/Portaria\\_096\\_18j](https://www.capes.gov.br/images/stories/download/legislacao/Portaria_096_18jul13_AprovaRegulamentoPIBID.pdf) ul13 AprovaRegulamentoPIBID.pdf Acessado em: 03/08/2015.

D'AMBROSIO, Beatriz S. Como ensinar matemática hoje? Temas e Debates. SBEM. Ano II. N2. Brasilia. 1989. P. 15-19. Disponivel em: [http://www.educadores.diaadia.pr.gov.br/arquivos/File/2010/artigos\\_teses/MAT](http://www.educadores.diaadia.pr.gov.br/arquivos/File/2010/artigos_teses/MATEMATICA/Artigo_Beatriz.pdf) [EMATICA/Artigo\\_Beatriz.pdf A](http://www.educadores.diaadia.pr.gov.br/arquivos/File/2010/artigos_teses/MATEMATICA/Artigo_Beatriz.pdf)cessado em 07/08/2015.

VILAS BOAS, Yara Oliveira. A utilização das Tecnologias Digitais da Informação e Comunicação no processo de ensino-aprendizagem de alunos com dificuldades em Matemática / Yara Oliveira Vilas Boas. -- Machado : [s.n.] , 2014.

MINAS GERAIS. Secretaria de Estado da Educação. Guia de Revisão e Reorganização do Plano de Intervenção Pedagógica. Belo Horizonte, 2013. Disponível **Example 2018 CONVERTIST CONVERTIST CONVERTIST CONVERTIST CONVERTIST CONVERTIST CONVERTIST CONVERTIST CONVERTIST CONVERTIST CONVERTIST CONVERTIST CONVERTIST CONVERTIST CONVERTIST CONVERTIST CONVERTIST CONVERTI** [https://www.educacao.mg.gov.br/images/stories/pip/CARTILHA\\_PIP\\_GUIA\\_RE](https://www.educacao.mg.gov.br/images/stories/pip/CARTILHA_PIP_GUIA_REVISAO_WEB.pdf%20.Acessado%20em%2027/08/2013) [VISAO\\_WEB.pdf .Acessado em 27/08/2013](https://www.educacao.mg.gov.br/images/stories/pip/CARTILHA_PIP_GUIA_REVISAO_WEB.pdf%20.Acessado%20em%2027/08/2013)

MINAS GERAIS. Secretaria de Estado da Educação. Programa de Intervenção Pedagógica Alfabetização no Tempo Certo Municipal. Belo Horizonte, 2013. Disponível em

[https://www.educacao.mg.gov.br/images/stories/pip/pip\\_municipal.pdf.](https://www.educacao.mg.gov.br/images/stories/pip/pip_municipal.pdf) Acessado em 28/08/2015.